## МИНИСТЕРСТВО НАУКИ И ВЫСШЕГО ОБРАЗОВАНИЯ РОССИЙСКОЙ ФЕДЕРАЦИИ федерапьное государственное автономное образовательное учреждение высшего образования

## «САНКТ-ПЕТЕРБУРГСКИЙ ГОСУДАРСТВЕННЫЙ УНИВЕРСИТЕТ АЭРОКОСМИЧЕСКОГО ПРИБОРОСТРОЕНИЯ»

# УТВЕРЖ ДЕНО

решением Ученого совета ГУАП

 $\frac{23}{12}$  *n*  $\frac{12}{12}$  2021 r. (протокол №  $\mathcal{Y}e$ -10) Ректор ГУАП  $\mathbb{R}^{\text{FO.A.}}$ Антохина «23» <del>(Дет 2021 г.</del>

ПРОГРАММА ПОВЫШЕНИЯ КВАЛИФИКАЦИИ

«Интеллектуальный анализ данных»

(наименование программы)

Санкт-Петербург, 2021

Лист согласования:

Профессор, д-р пед. наук, доцент<br>должность, уч. степень, звание

 $\overline{\phantom{a}}$ ПОЛНИСЬ, дата

А.Г. Степанов<br>инициалы, фамилия

Декан ФДПО

Д-р экон. наук, профессор<br>должность, уч. степень, звание

cicca иодпись, дата

А.М. Мельниченко инициалы, фамилия

### **1 ОБЩАЯ ХАРАКТЕРИСТИКА ПРОГРАММЫ**

### **1.1 Цель реализации программы**

Целью реализации программы является получение новой компетенции, необходимой для профессиональной деятельности в рамках имеющейся квалификации, в области интеллектуального анализа данных.

Программа разработана с учетом потребностей ГУАП и других организаций, заинтересованных в дополнительном профессиональном образовании научно-педагогических работников, которые обеспечивают получение обучающимися необходимых знаний в части интеллектуальной обработки данных в различных предметных областях, в том числе и непрофильных в области информатики

Программа разработана в соответствии с требованиями Единого квалификационного справочника должностей руководителей, специалистов и служащих, раздел "Квалификационные характеристики должностей руководителей и специалистов высшего профессионального и дополнительного профессионального образования" (приказ Министерства здравоохранения и социального развития Российской Федерации от 11 января 2011 года N 1н), ФГОС ВО 44.04.04 Профессиональное обучение (по отраслям) (приказ Минобрнауки от 03 декабря 2015 г. №1409), профессионального стандарта «Специалист по информационным системам» (утв. Приказом Минтруда России от 18.11.2014 N 896н "Об утверждении профессионального стандарта «Специалист по информационным системам» (с изм. на 12.12.2016 г.).

#### **1.2 Планируемые результаты обучения**

Изучение данной программы направлено на формирование и (или) совершенствование у слушателей следующих компетенций:

профессиональные компетенции:

*Вид деятельности – аналитическая:*

ПК-1 – способность осуществлять и обосновывать выбор проектных решений по видам обеспечения информационных систем:

знать – основные положения теории принятия решений и классификацию методов интеллектуального анализа данных;

уметь – выбирать метод интеллектуального анализа данных в зависимости от решаемой задачи;

владеть навыками – решения задач интеллектуального анализа данных;

иметь опыт деятельности – в части графического программирования средствами пакета RapidMiner.

Лицам, успешно освоившим программу повышения квалификации и прошедшим итоговую аттестацию, выдается удостоверение о повышении квалификации.

# **1.3 Требования к уровню подготовки поступающего на обучение, необходимому для освоения программы**

К освоению ДПП ПК допускаются:

– лица, имеющие высшее образование.

### **1.4 Объем ДПП и форма обучения**

Объем ДПП, который включает все виды аудиторной и самостоятельной работы слушателя, практики и время, отводимое на контроль качества освоения слушателем программы составляет 72 часа.

Форма обучения: очно-заочная с применением дистанционных образовательных технологий.

#### **2 ОРГАНИЗАЦИОННО-ПЕДАГОГИЧЕСКИЕ УСЛОВИЯ**

#### **2.1 Требования к организации образовательного процесса**

Учебные занятия проводятся 1 день в неделю, 4 часа в день.

Для всех видов аудиторных занятий академический час устанавливается продолжительностью 45 минут.

Учебные занятия проводятся парами (два академических часа), продолжительность одной пары 90 минут.

Между парами предусмотрены перерывы не менее 10 минут.

При реализации ДПП ПК используются следующие образовательные технологии лекции, лабораторные работы, самостоятельная работа слушателя, компьютерное тестирование.

#### **2.2 Кадровое обеспечение**

Образовательный процесс по ДПП ПК обеспечивается научно-педагогическими кадрами, имеющими высшее образование, направленность (профиль) которого, как правило, соответствует преподаваемому курсу, дисциплине (модулю), опыт работы в соответствующей профессиональной сфере и (или) систематически занимающимися научной деятельностью.

При отсутствии педагогического образования научно-педагогические кадры, обеспечивающие образовательный процесс по ДПП ПК, имеют дополнительное профессиональное образование в области профессионального образования и (или) обучения.

Также научно-педагогические кадры проходят в установленном законодательством Российской Федерации порядке обучение и проверку знаний и навыков в области охраны труда.

К образовательному процессу по ДПП ПК также привлечены преподаватели из числа действующих руководителей и ведущих работников профильных организаций, предприятий и учреждений.

### **2.3 Материально-технические условия**

Материально-технические условия приведены в п.п. 3.3. «Рабочие программы учебных предметов, курсов, дисциплин (модулей)».

### **2.4 Учебно-методическое и информационное обеспечение**

Учебно-методическое и информационное обеспечение приведено в п.п. 3.3. «Рабочие программы учебных предметов, курсов, дисциплин (модулей)».

#### **3 СОДЕРЖАНИЕ ПРОГРАММЫ**

### **3.1 Календарный учебный график**

Календарный учебный график приведен в таблице 1.

Срок обучения 4 месяца.

Объем ДПП ПК 72 (час.)

Таблица 1 – Календарный учебный график

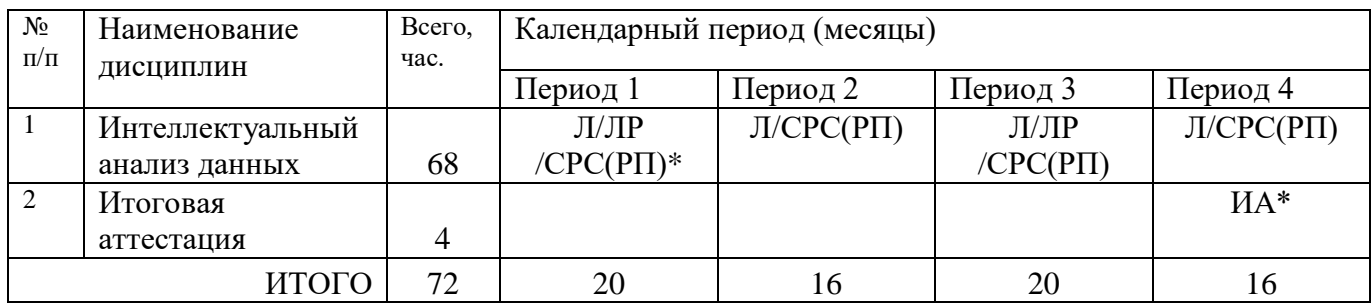

*Примечание:*

*\* Обозначение видов учебной деятельности:*

*Л–лекции;*

*ЛР – лабораторная работа;*

*СРС– самостоятельная работа;* 

*РП – рубежная проверка (совмещена с СРС);*

*ИА – итоговая аттестация.*

### **3.2 Учебный план**

Учебный план ДПП ПК, реализуемой в полном объеме с использованием аудиторных занятий (или дистанционных образовательных технологий) приведен в таблице 2.

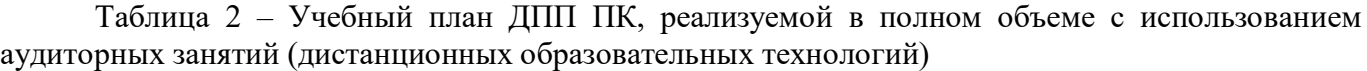

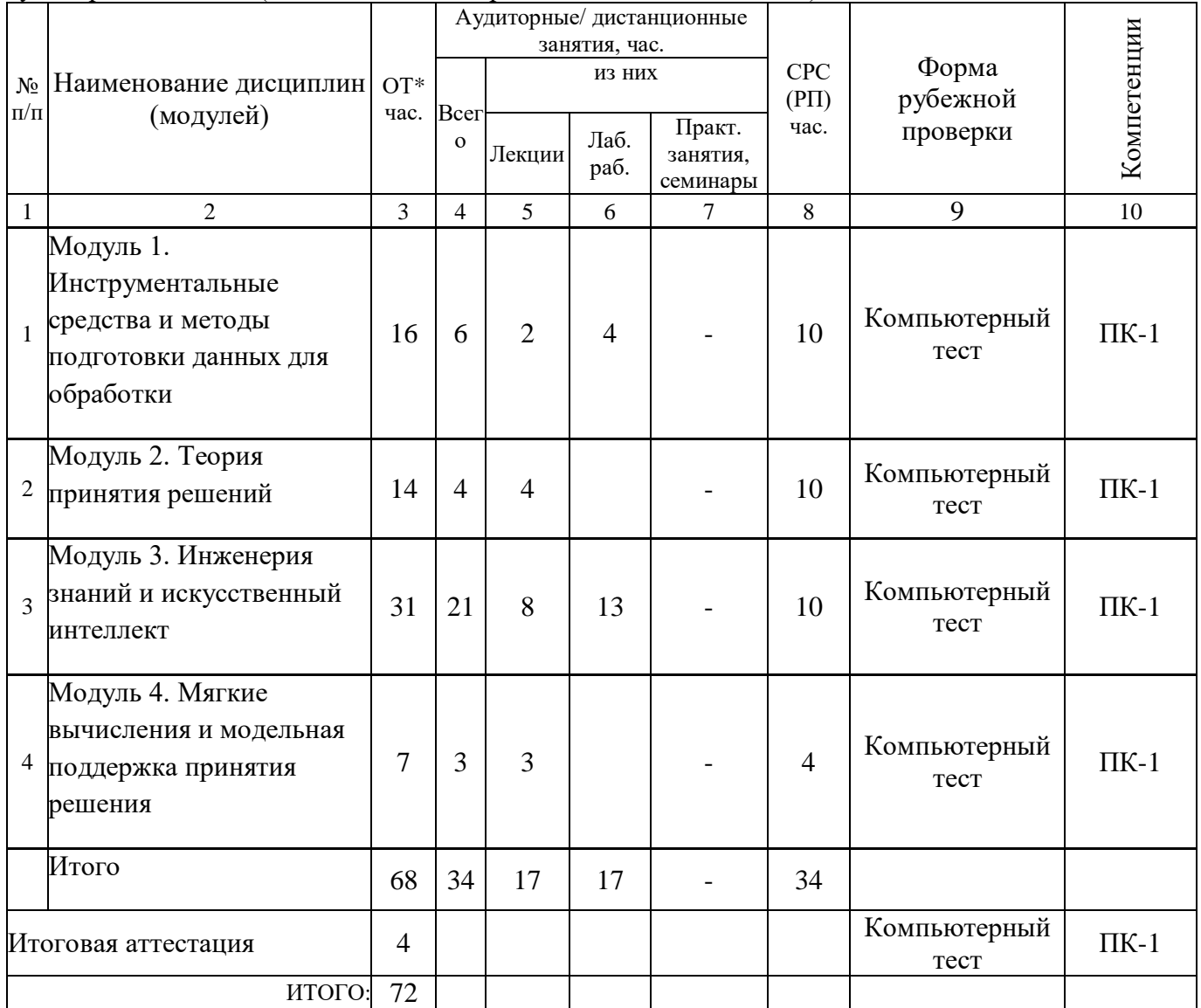

*Примечания:*

*\* ОТ – общая трудоемкость.*

## **3.3 Рабочие программы учебных предметов, курсов, дисциплин (модулей), практик/ стажировок**

Формы рабочей программы учебного предмета, курса, дисциплины (модуля), практики/ стажировки по ДПП ПК приведены ниже.

## РАБОЧАЯ ПРОГРАММА ЛИСПИПЛИНЫ

«Интеллектуальный анализ данных» (Название)

#### По ДПП ПК «Интеллектуальный анализ данных» (Наименование ДПП)

Форма обучения: очно-заочная с применением дистанционных образовательных технологий

### 1. Цель:

Целью изучения дисциплины «Интеллектуальный анализ данных» является формирование у слушателей профессиональной компетенции связанной с интеллектуальной обработкой данных.

## 2. Перечень планируемых результатов обучения, соотнесенных с планируемыми результатами освоения ДПП

В результате освоения дисциплины «Интеллектуальный анализ данных» слушатель должен обладать следующими компетенциями:

ПК-1 - способность осуществлять и обосновывать выбор проектных решений по видам обеспечения информационных систем:

знать - основные положения теории принятия решений и классификацию методов интеллектуального анализа данных;

уметь - выбирать метод интеллектуального анализа данных в зависимости от решаемой задачи;

владеть навыками - решения задач интеллектуального анализа данных;

иметь опыт деятельности - в части графического программирования средствами пакета RapidMiner.

### $3.06$ ъем

Данные об общем объеме дисциплины и трудоемкости отдельных видов учебной работы представлены в таблице 1

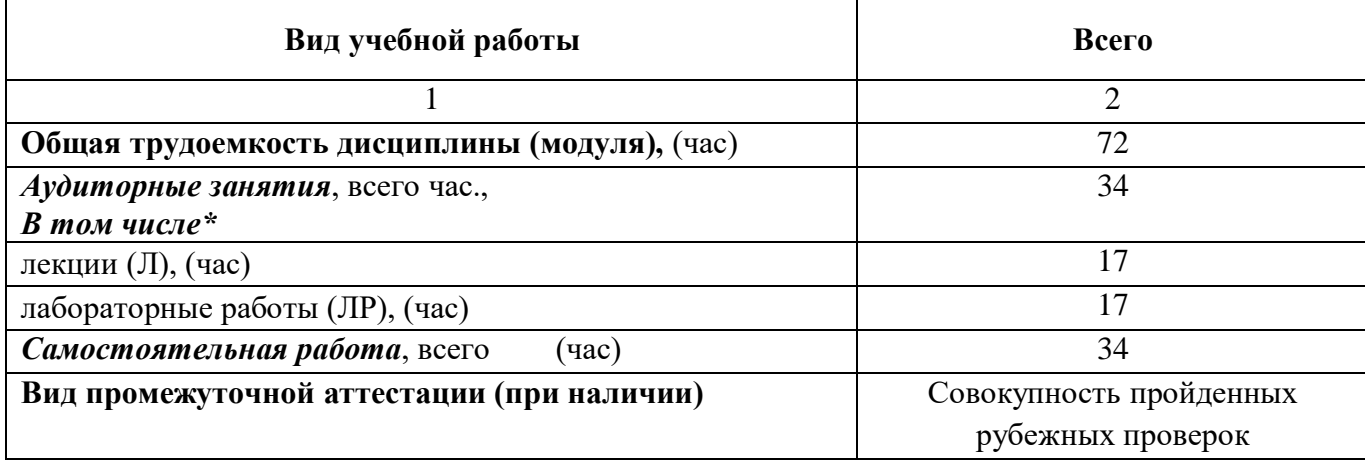

Таблица 1 – Объем и трудоемкость дисциплины

## **4. Содержание**

## **4.1. Распределение трудоемкости по разделам, темам и видам занятий**

Разделы, темы и их трудоемкость приведены в таблице 2.

## Таблица 2 – Разделы, темы дисциплины и их трудоемкость

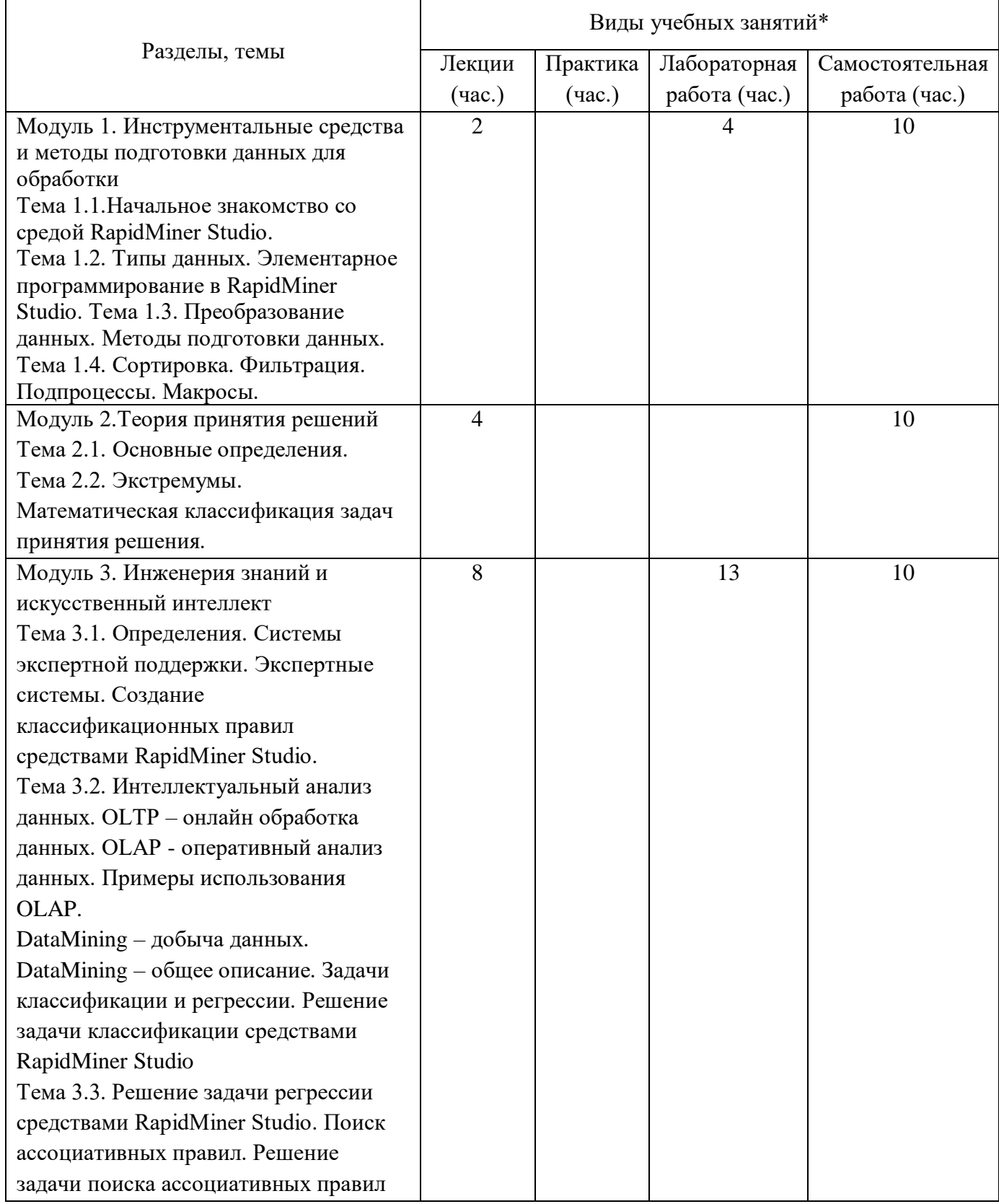

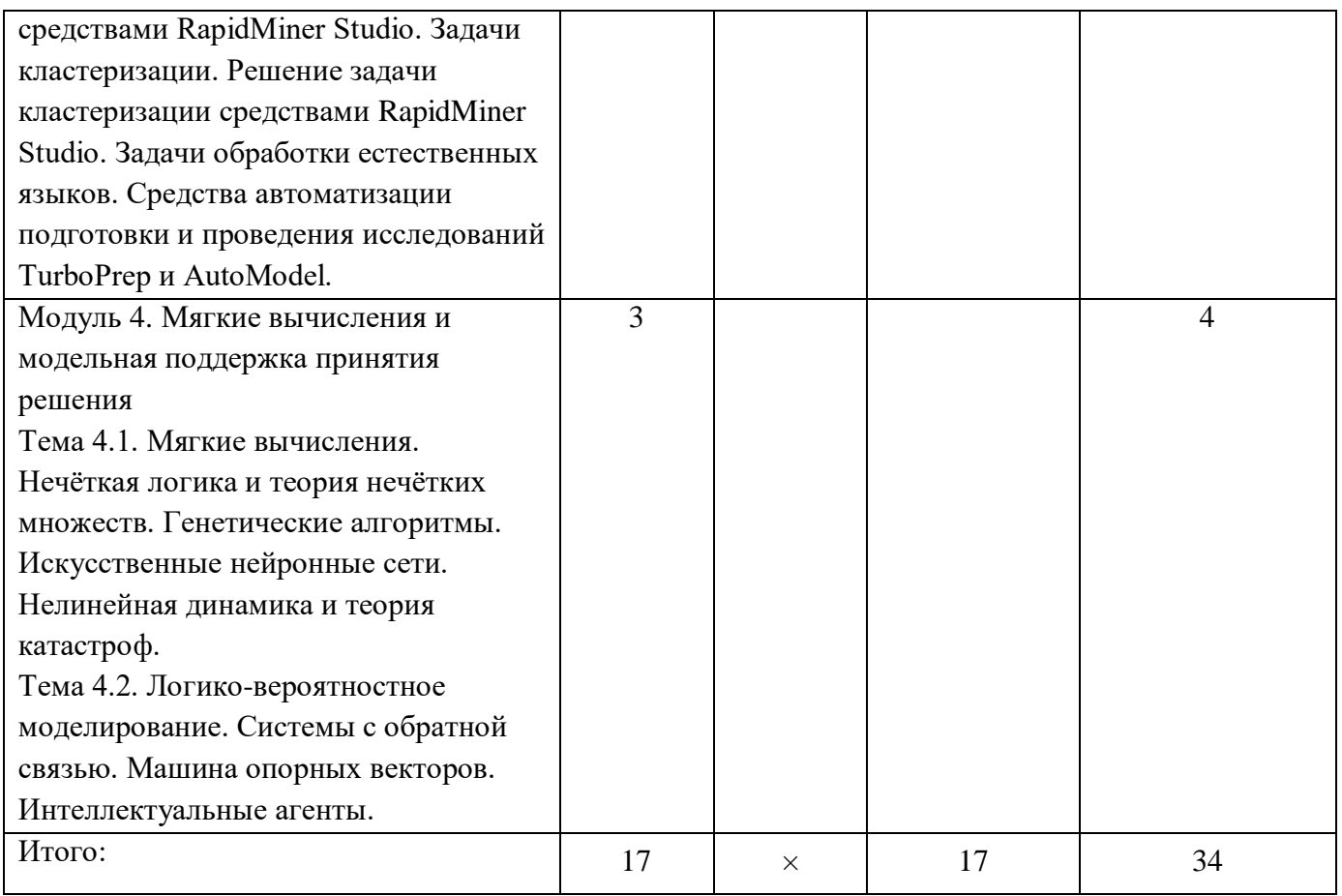

## **5. Организационно-педагогические условия**

## **5.1. Материально-технические условия**

Состав материально-технической базы представлен в таблице 3.

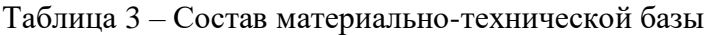

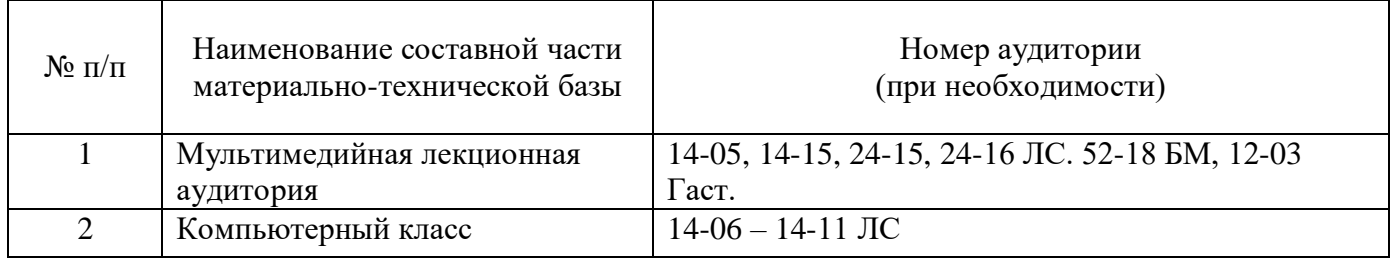

## **5.2. Учебно-методическое и информационное обеспечение**

Перечень основной и дополнительной литературы приведен в таблице 4.

|                           | Библиографическая ссылка                                                                               | Количество    |  |
|---------------------------|----------------------------------------------------------------------------------------------------|---------------|--|
|                           |                                                                                                    | экземпляров в |  |
| Шифр/<br><b>URL</b>       |                                                                                                    | библиотеке    |  |
|                           |                                                                                                    | (кроме        |  |
| адрес                     |                                                                                                    | электронных   |  |
|                           |                                                                                                    | экземпляров)  |  |
| Основная литература       |                                                                                                    |               |  |
|                           | Еременко, К. Работа с данными в любой сфере: как выйти на новый                                        |               |  |
|                           | уровень, используя аналитику / Кирилл Еременко; пер. с англ. -                                         |               |  |
|                           | Москва: Альпина Паблишер, 2019. - 303 с. - ISBN 978-5-96142-652-6. -                                   |               |  |
|                           | Текст: электронный. - URL: https://znanium.com/catalog/product/1078503<br>(дата обращения: 21.06.2020) |               |  |
|                           | Прутяну, Э. Как стать хакером: сборник практических сценариев,                                         |               |  |
|                           | позволяющих понять, как рассуждает злоумышленник: практическое                                         |               |  |
|                           | руководство / Э. Прутяну; пер. с анг. Д. А. Беликова. - Москва: ДМК                                    |               |  |
|                           | Пресс, 2020. - 380 с. - ISBN 978-5-97060-802-9. - Текст: электронный. -                                |               |  |
|                           | URL: https://znanium.com/catalog/product/1094954 (дата обращения:                                      |               |  |
|                           | 21.06.2020). – Режим доступа: по подписке                                                              |               |  |
| Дополнительная литература |                                                                                                    |               |  |
| $\overline{J}122$         | Ланге Ф. Нечёткая логика / Феликс Ланге - Перевод с английского                                        |               |  |
|                           | Алёны Виролайнен. - СПб.: Страта, 2018. - 116 с.                                                       |               |  |
|                           | https://znanium.com/read?id=359806                                                                     |               |  |
| M31                       | Масленникова О.Е., Гаврилова И.В. Основы искусственного                                                |               |  |
|                           | интеллекта: учеб. пособие / О.Е. Масленникова, И.В. Гаврилова. - 3-                                    |               |  |
|                           | изд., - М.: ФЛИНТА, 2019. - 283 с.                                                                     |               |  |
|                           | https://znanium.com/read?id=342767                                                                     |               |  |
| $\Phi$ 34                 | Федотова Е.Л. Информационные технологии и системы: учебное                                             |               |  |
|                           | пособие / Е.Л. Федотова. — Москва: ИД «ФОРУМ»: ИНФРА-М, 2020.                                          |               |  |
|                           | -352 chttps://znanium.com/read?id=356007                                                               |               |  |
|                           | Джесутасан, Р. Реинжиниринг бизнеса: как грамотно внедрить                                             |               |  |
|                           | автоматизацию и искусственный интеллект / РавинДжесутасан, Джон                                        |               |  |
|                           | Будро; пер. с англ. - Москва: Альпина Паблишер, 2019. - 280 с. - ISBN                                  |               |  |
|                           | 978-5-96142-704-2. - Текст: электронный. - URL:                                                        |               |  |
|                           | https://znanium.com/catalog/product/1077957 (дата обращения:                                           |               |  |
|                           | 21.06.2020). - Режим доступа: по подписке                                                              |               |  |

Таблица 4 – Перечень основной и дополнительной литературы

Перечень ресурсов информационно-телекоммуникационной сети «Интернет», необходимых для освоения дисциплины приведен в таблице 5.

Таблица 5 – Перечень ресурсов информационно-телекоммуникационной сети «Интернет»

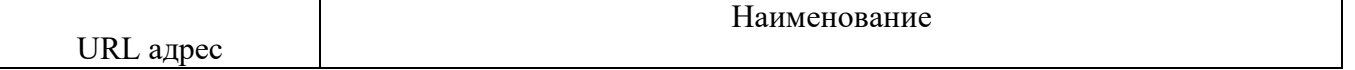

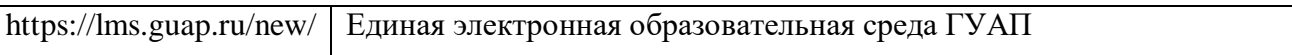

Перечень используемого программного обеспечения представлен в таблице 6.

### Таблица 6 – Перечень программного обеспечения

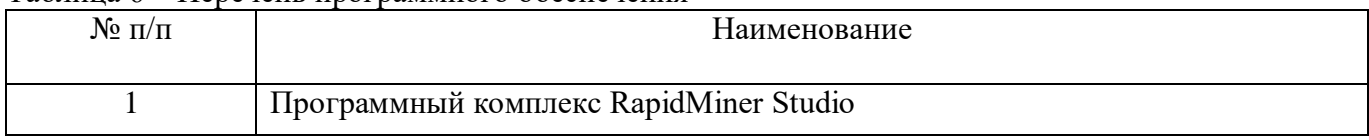

Перечень используемых информационно-справочных систем представлен в таблице7.

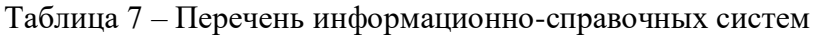

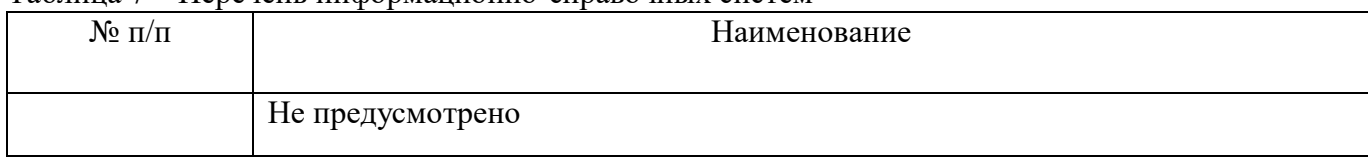

### **6. Оценочные материалы для проведения промежуточной аттестации (при наличии\*)**

### **6.1. Состав оценочных материалов приведен в таблице 8.**

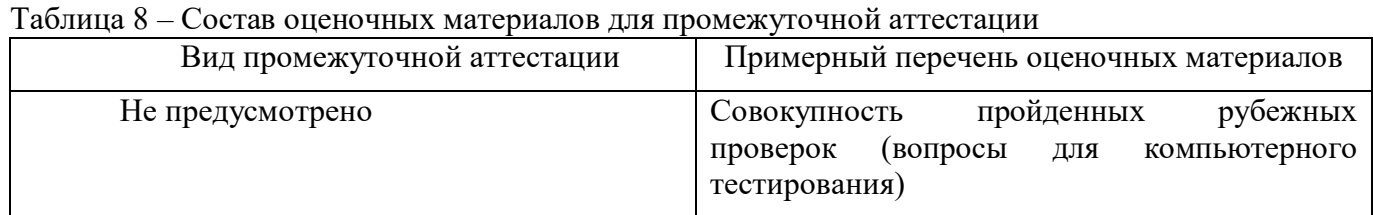

6.2. В качестве критериев оценки уровня сформированности (освоения) у обучающихся компетенций применяется шкала университета. В таблице 9 представлена 4-балльная шкала для оценки сформированности компетенций.

| Оценка компетенции (4- | Характеристика сформированных компетенций                               |  |
|------------------------|-------------------------------------------------------------------------|--|
| балльная шкала)        |                                                                         |  |
|                        | - слушатель глубоко и всесторонне усвоил программный материал;          |  |
|                        | - уверенно, логично, последовательно и грамотно его излагает;           |  |
|                        | - опираясь на знания основной и дополнительной литературы, тесно        |  |
| «отлично»              | практической<br>привязывает усвоенные научные положения<br>$\mathbf{c}$ |  |
| «зачтено»              | деятельностью направления;                                              |  |
|                        | - умело обосновывает и аргументирует выдвигаемые им идеи;               |  |
|                        | - делает выводы и обобщения;                                            |  |
|                        | - свободно владеет системой специализированных понятий.                 |  |
|                        | - слушатель твердо усвоил программный материал, грамотно и по           |  |
|                        | существу излагает его, опираясь на знания основной литературы;          |  |
|                        | - не допускает существенных неточностей;                                |  |
| «хорошо»               | увязывает усвоенные знания с практической деятельностью                 |  |
| «зачтено»              | направления;                                                            |  |
|                        | - аргументирует научные положения;                                      |  |
|                        | - делает выводы и обобщения;                                            |  |
|                        | - владеет системой специализированных понятий.                          |  |

Таблица 9 –Критерии оценки уровня сформированности компетенций

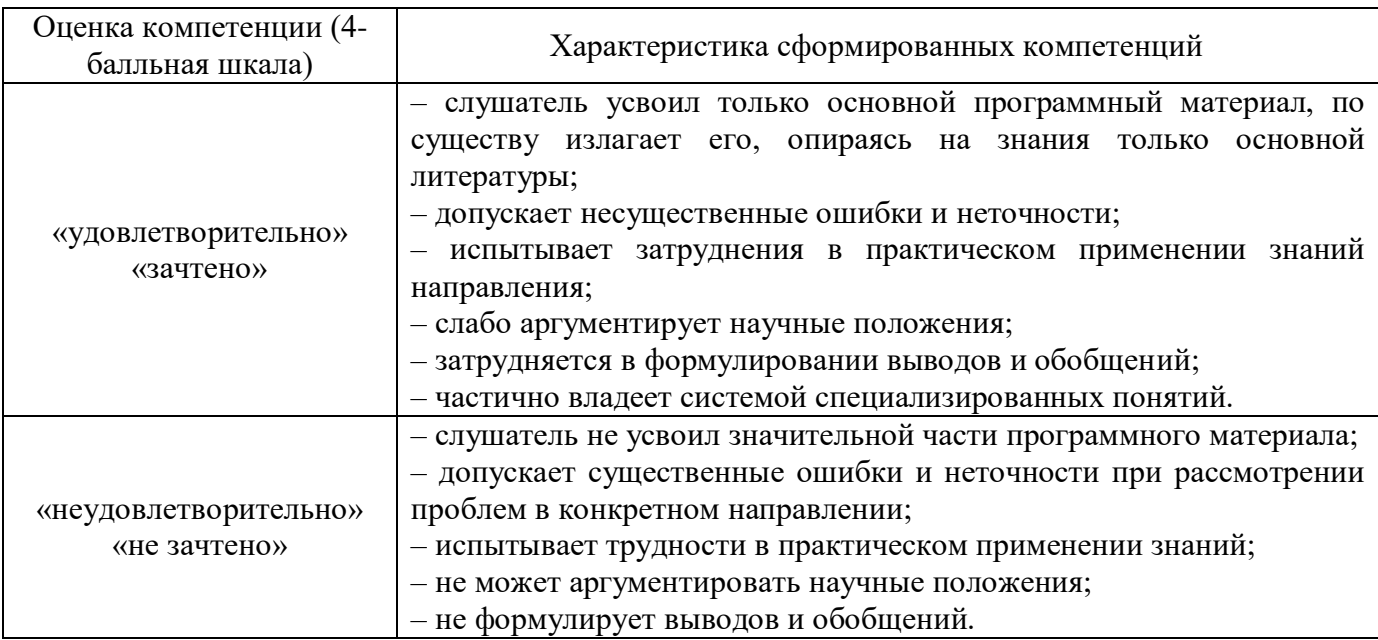

## 6.3 Типовые контрольные задания или иные материалы:

Вопросы (задачи) для экзамена (таблица 10).

### Таблица 10 – Вопросы (задачи) для экзамена

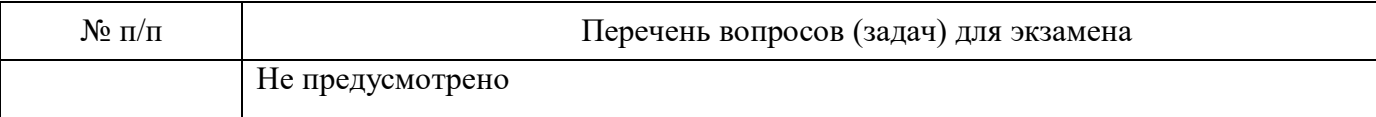

Вопросы (задачи) для зачета / дифференцированного зачета (таблица 11).

### Таблица 11 – Вопросы (задачи) для зачета / дифференцированного зачета

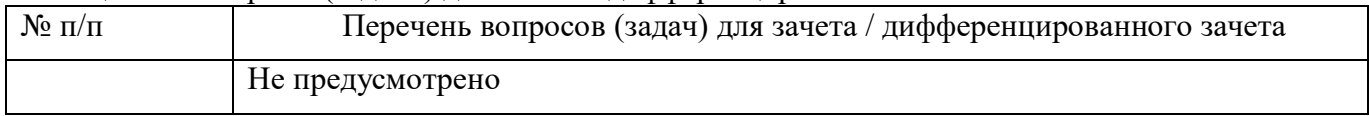

Вопросы для проведения рубежных проверок при тестировании (таблица 12).

### Таблица 12 – Примерный перечень видов вопросов для тестов

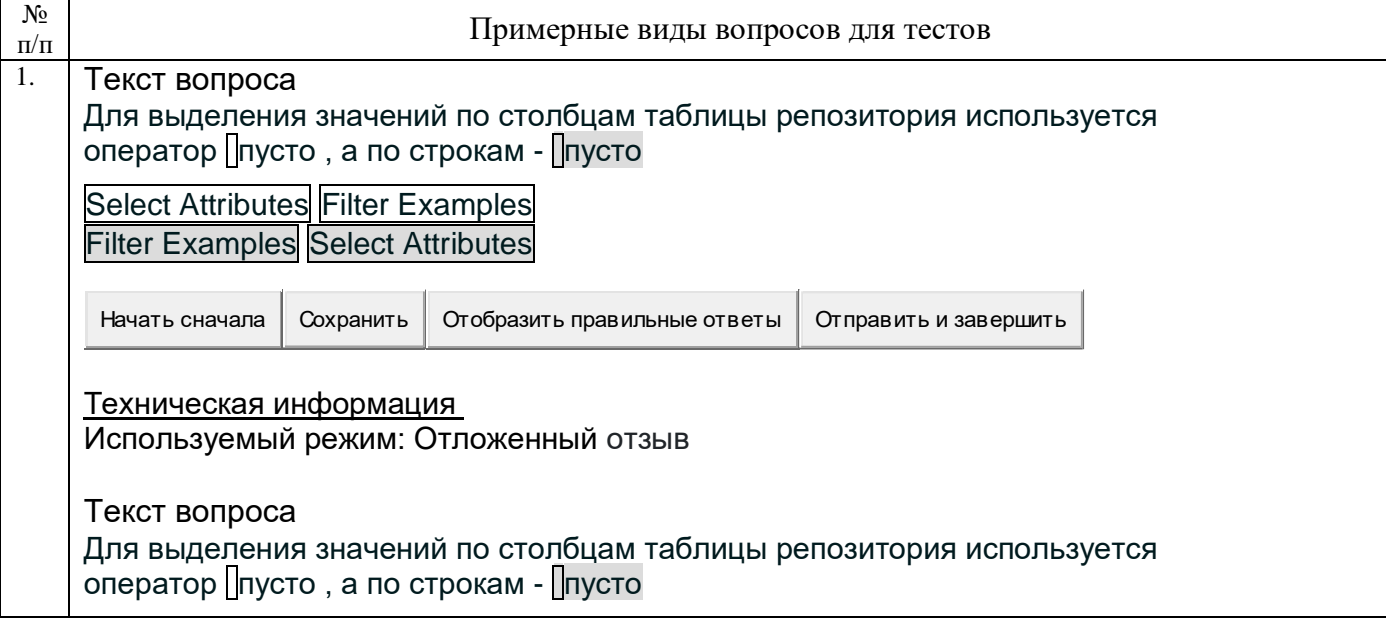

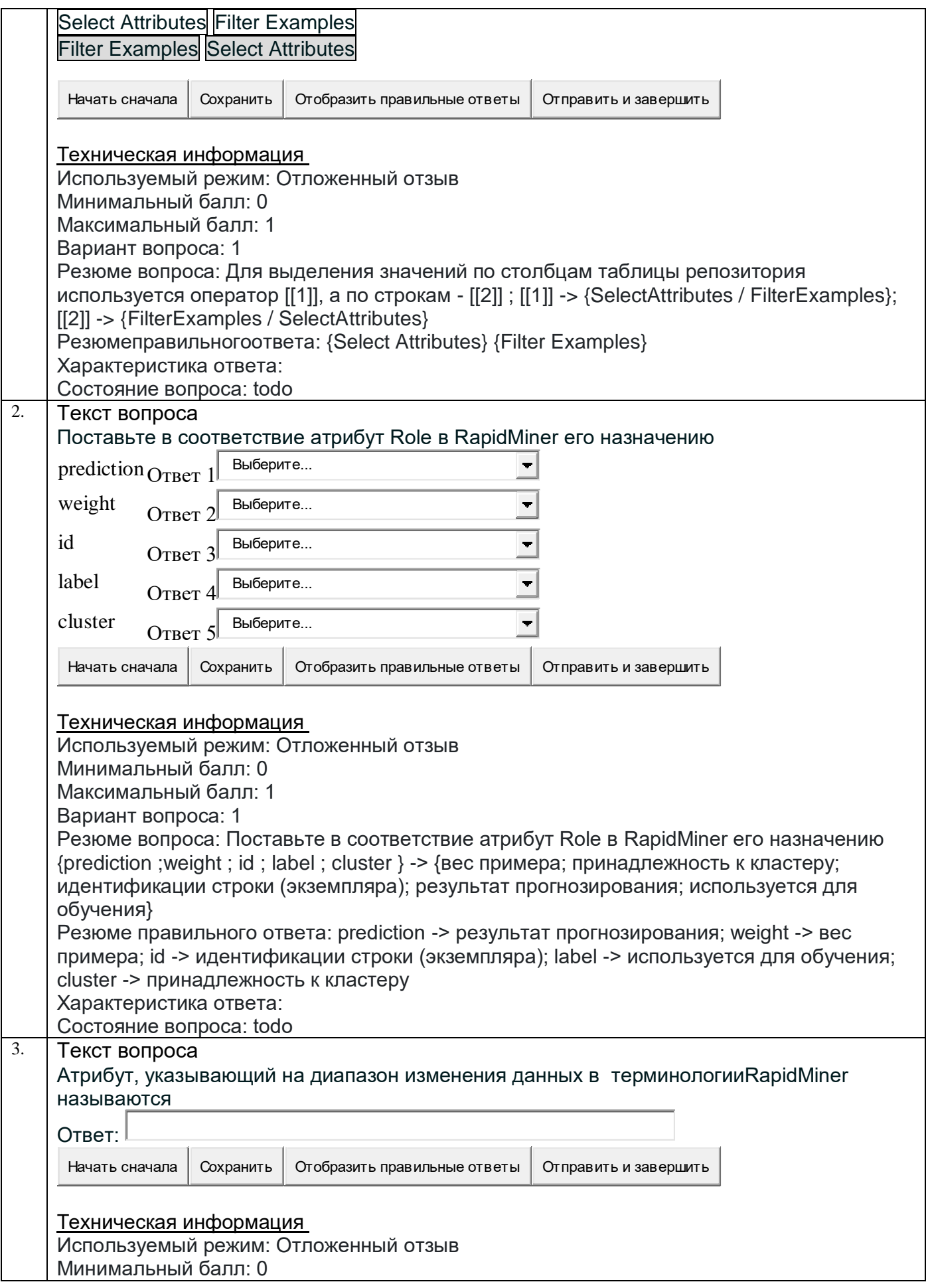

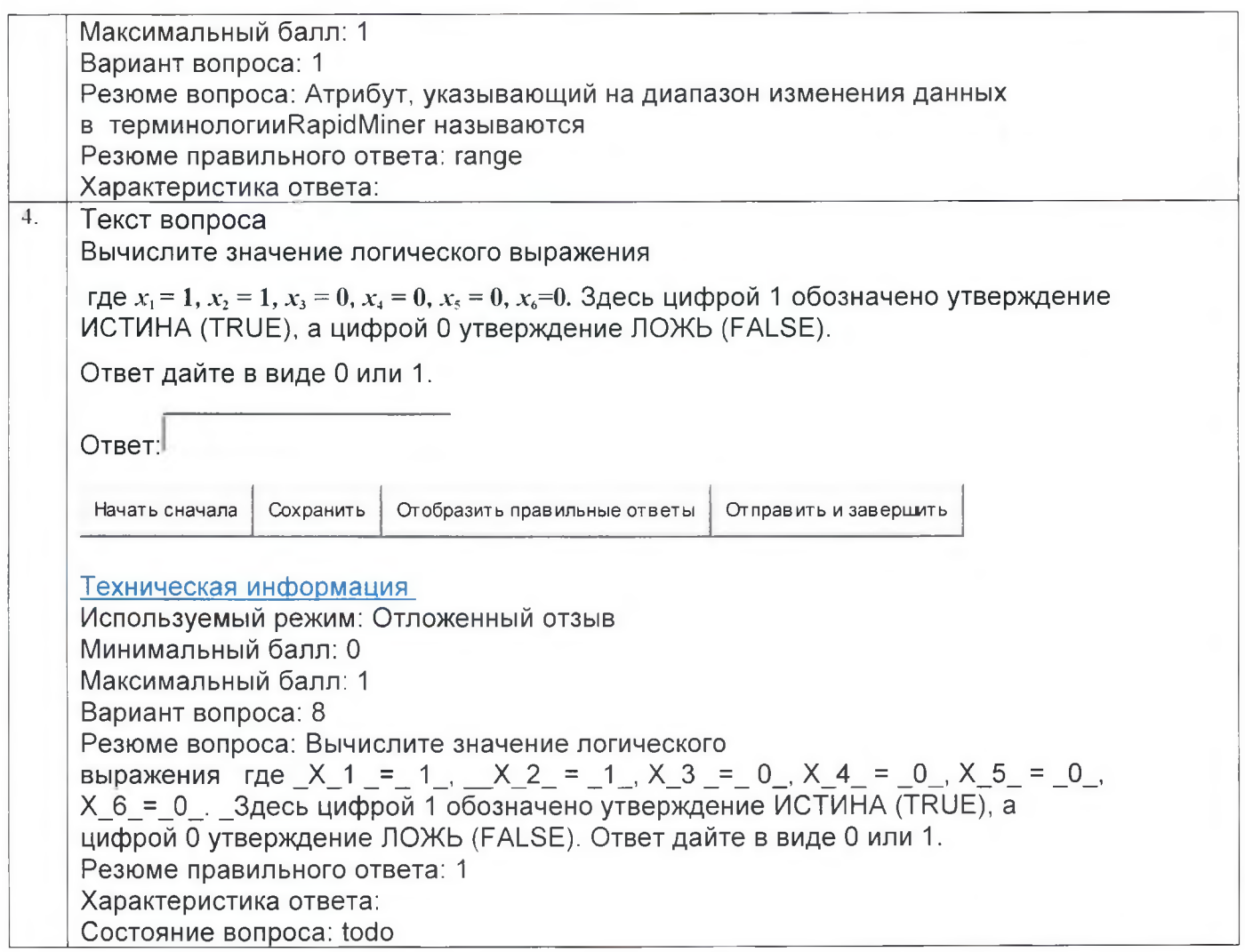

Контрольные и практические задачи / задания по дисциплине (модулю) (таблица 13).

Таблица 13 – Примерный перечень контрольных и практических задач / заданий

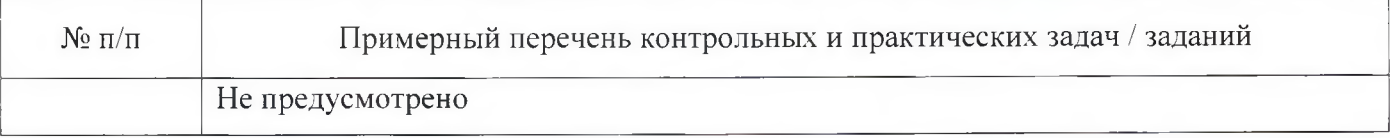

Программу составил(а)

Профессор, д-р пед. наук, доцент

Ø **To Triples**, Aara

А.Г. Степанов<br>инициалы. фамилия

Декан ФДПО

Д-р экон. наук, профессор<br>должность, уч. степень, звание

подпись дата

А.М. Мельниченко инициалы, фамилия

# **4. ПРОГРАММА ИТОГОВОЙ АТТЕСТАЦИИ**

### **4.1. Форма итоговой аттестации и оценочные материалы**

Итоговая аттестация проводится в форме зачета.

Форма проведения итогового зачета – тест.

Перечень рекомендуемой литературы, необходимой при подготовке к итоговому зачету/ экзамену или ИАР приводится в подразделе 4.3.

Перечень вопросов для итогового зачета/ экзамена приводится в таблицах 6-8.

### **4.2. Требования к итоговой аттестационной работе и порядку ее выполнения**

Не предусмотрено

### **4.3. Перечень рекомендуемой литературы для итоговой аттестации**

Перечень основной и дополнительной литературы, необходимой при подготовке к ИА, приведен в таблице 1.

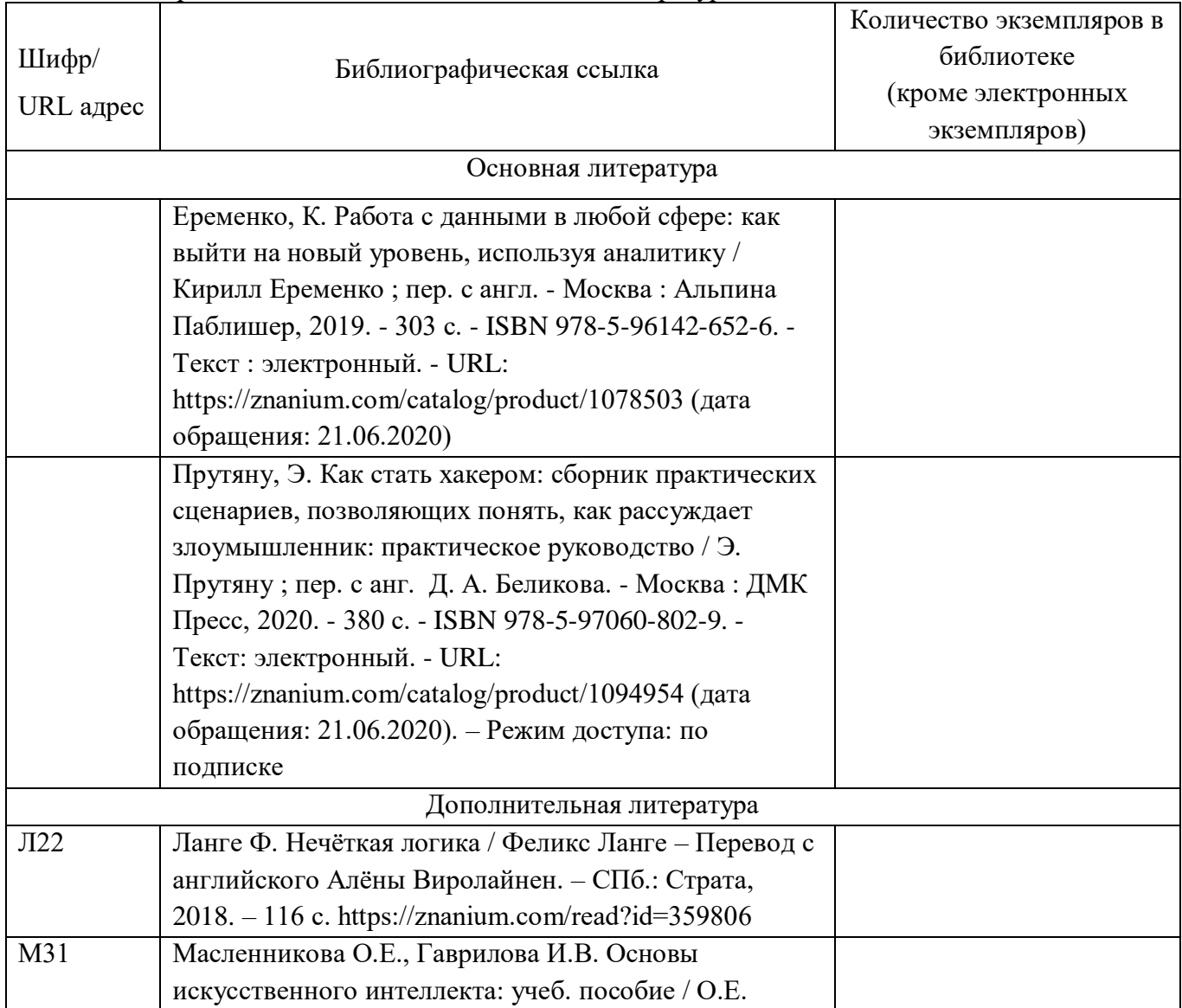

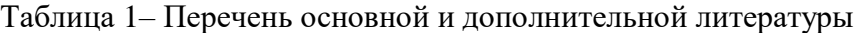

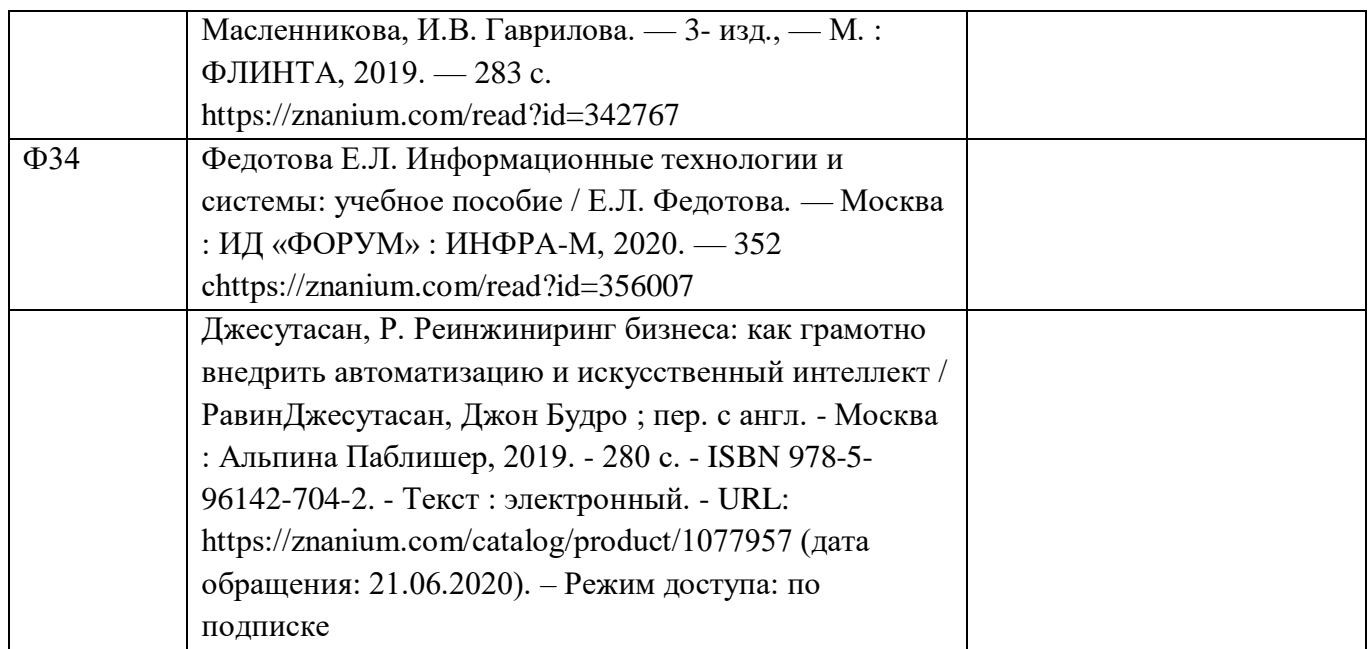

Перечень ресурсов информационно-телекоммуникационной сети «Интернет», необходимых при подготовке к ИА, представлен в таблице 2.

Таблица 2 – Перечень ресурсов информационно-телекоммуникационной сети «Интернет», необходимых при подготовке к ИА

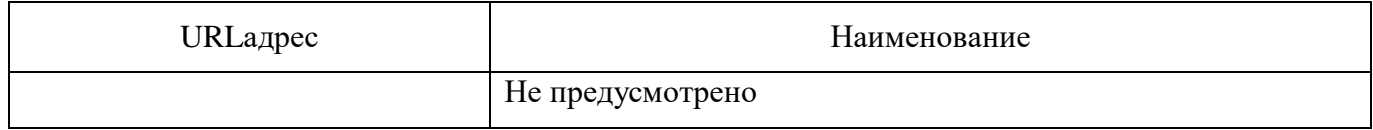

## **4.4. Материально-технические условия**

Перечень материально–технической базы, необходимой для проведения ИА, представлен в таблице 3.

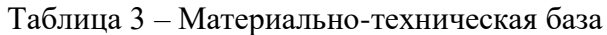

4.

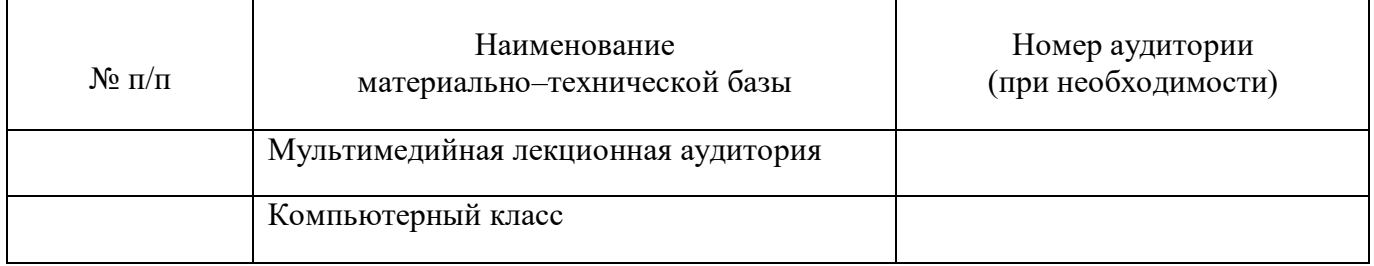

## **4.5. Оценочные материалы для проведения итоговой аттестации**

### **4.5.1. Фонд оценочных материалов для проведения итогового зачета/ экзамена.**

Состав фонда оценочных материалов для проведения итогового зачета приведен в таблице

Таблица 4 – Состав фонда оценочных материалов для проведения итогового зачета/ экзамена

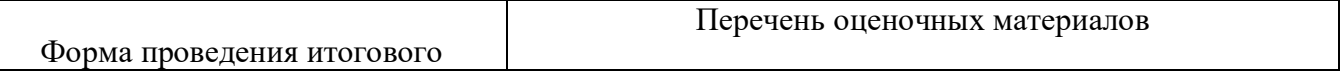

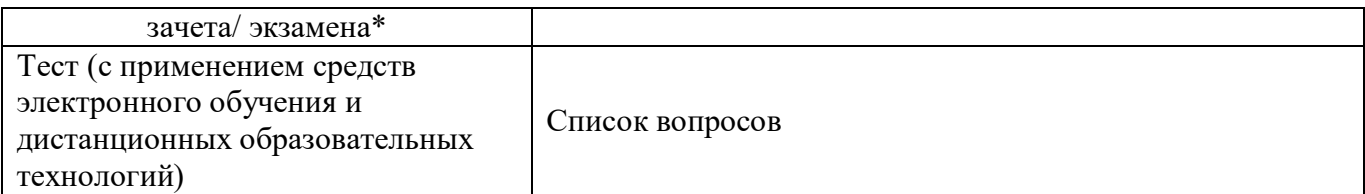

Описание показателей и критериев для оценки компетенций, а также шкал оценивания для итогового зачета/экзамена.

Описание показателей для оценки компетенций для итогового зачета/экзамена:

- способность последовательно, четко и логично излагать материал;

- умение справляться с задачами;

- умение формулировать ответы на вопросы в рамках программы итогового зачета/экзамена с использованием материала научно-методической и научной литературы;

- уровень правильности обоснования принятых решений при выполнении практических залач.

Оценка уровня сформированности (освоения) компетенций осуществляется на основе таких составляющих как: знание, умение, владение навыками и/или опытом деятельности в соответствии с планируемыми результатами обучения по ДПП.

В качестве критериев оценки уровня сформированности (освоения) у слушателей компетенций при проведении итогового зачета/экзамена в формах «устная», «письменная» и с применением средств электронного обучения, применяется 4-балльная шкала (таблица 5).

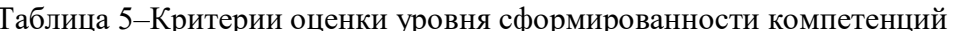

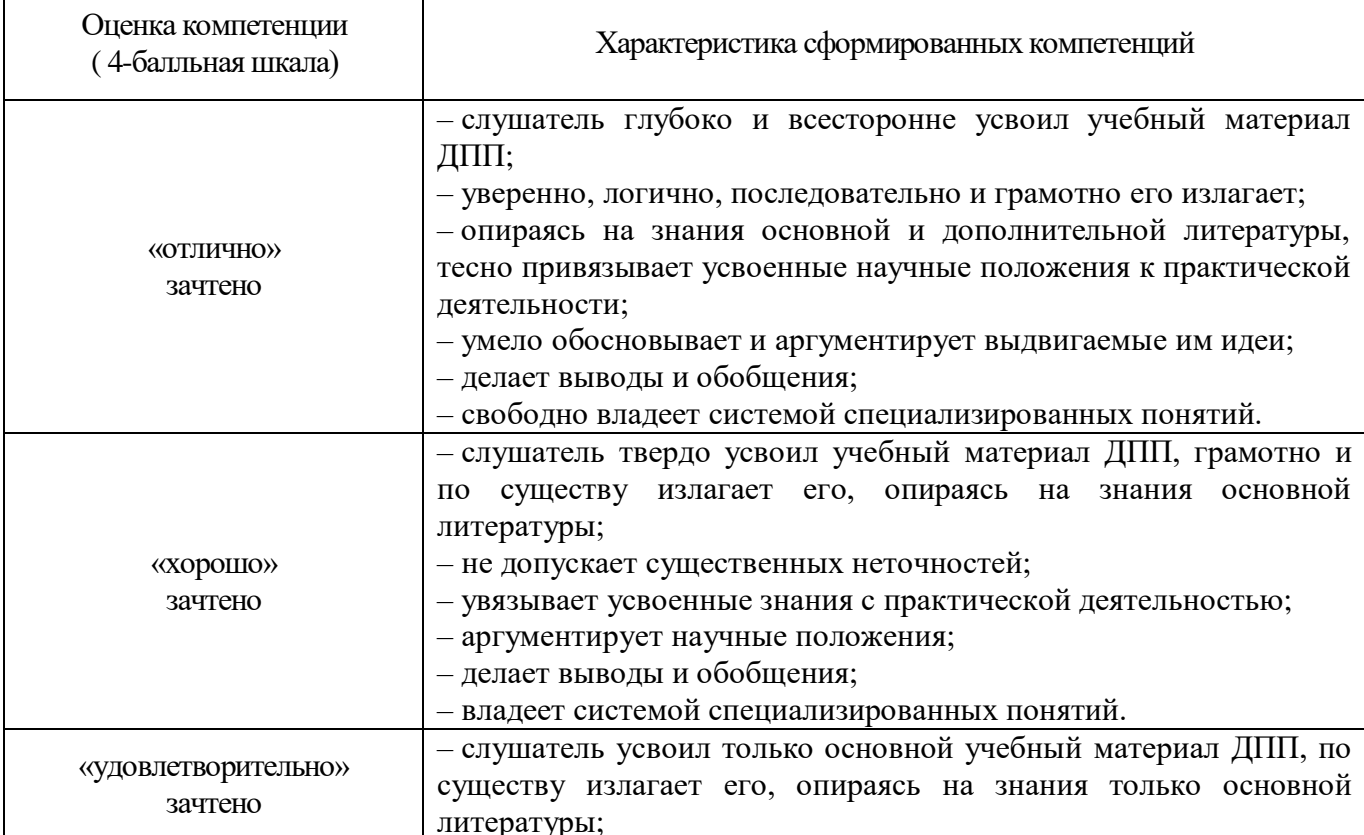

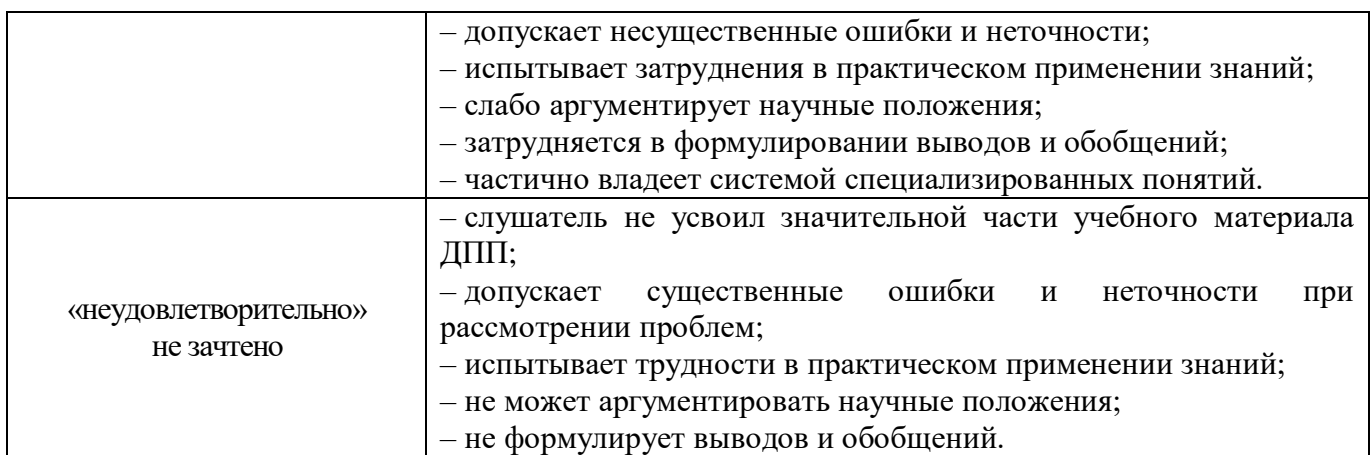

Типовые контрольные задания или иные материалы представлены в таблицах 6 – 8.

Таблица 6 – Список вопросов для итогового зачета/экзамена, проводимого в письменной/устной форме

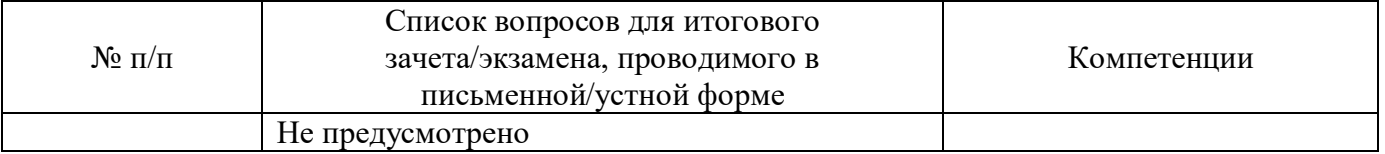

Таблица 7 – Перечень задач для итогового зачета/экзамена, проводимого в письменной/устной форме

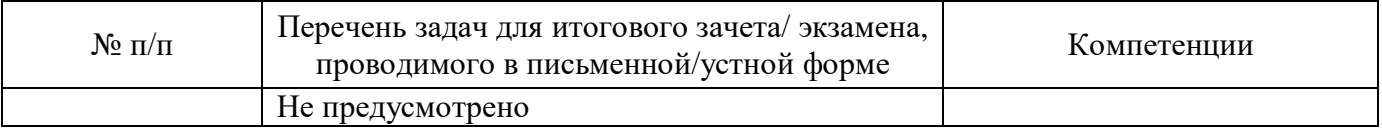

Таблица 8 – Примерный перечень видов вопросов при тестировании для итогового зачета, проводимого с применением средств электронного обучения

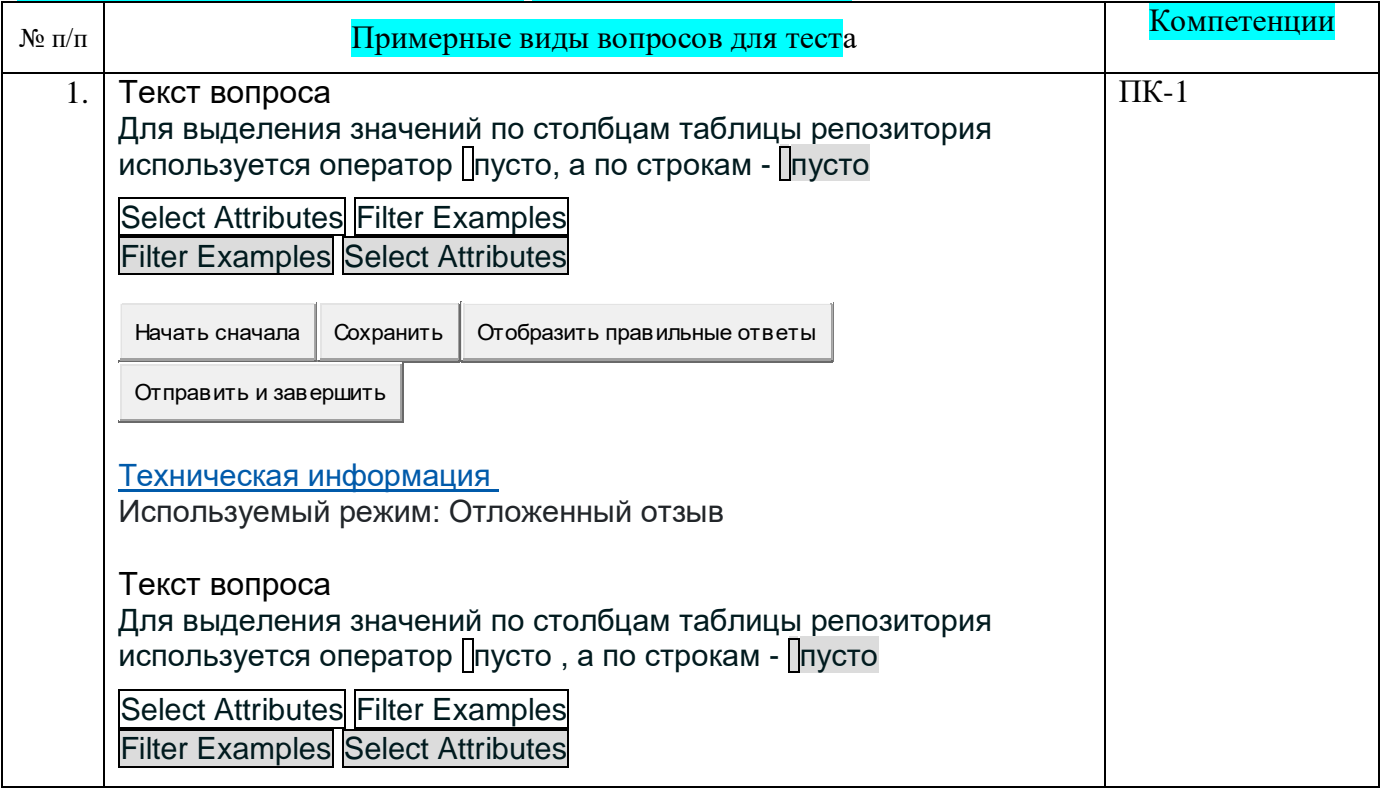

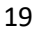

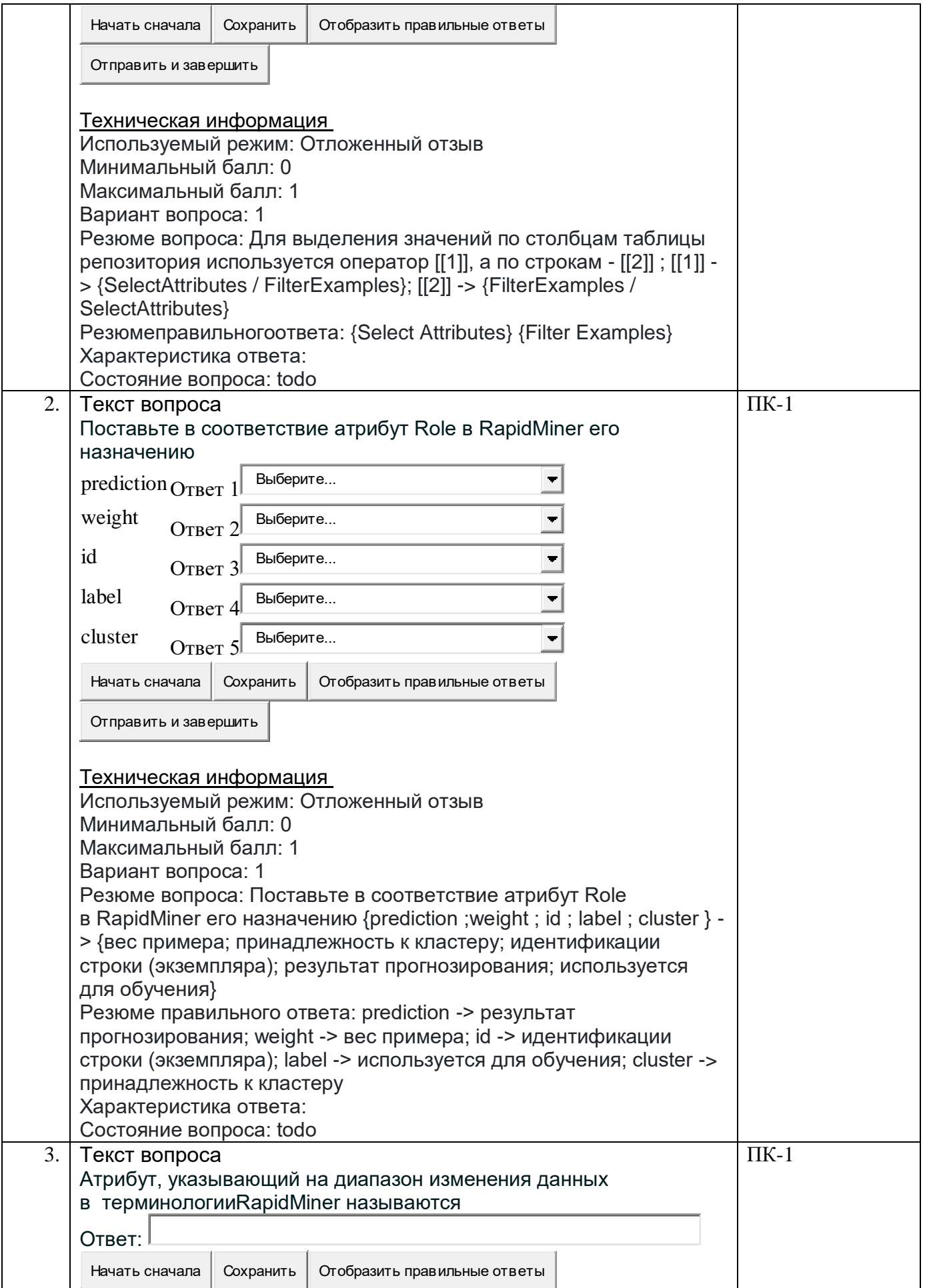

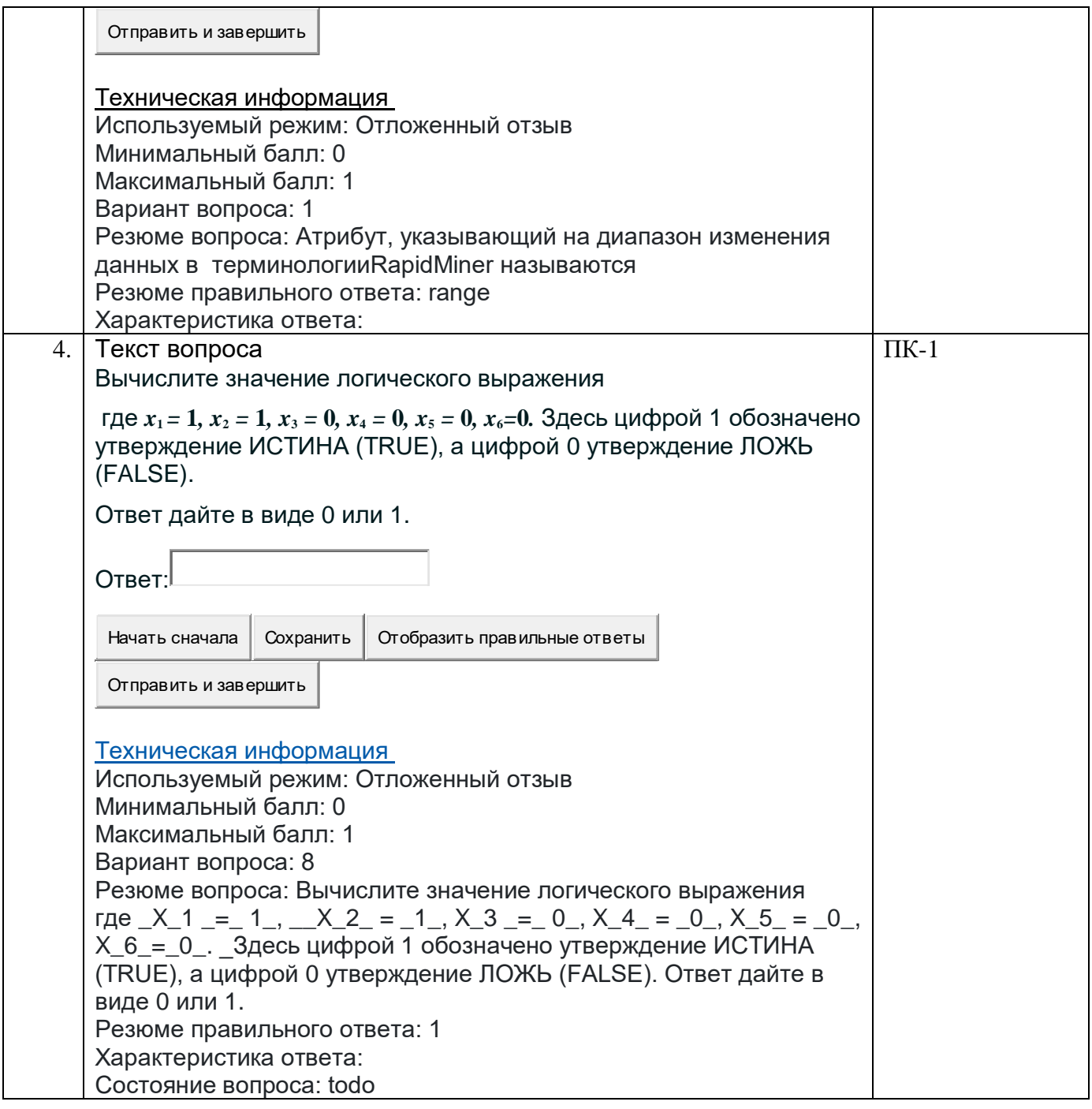

## **4.5.2. Фонд оценочных материалов для оценки защиты итоговой аттестационной работы**

Не предусмотрено.